# Unix Tutorial Slides - Templates

CSE 326 Quiz Section April 4, 2002

*With much thanks to the UW ACM*

# C++ Templates - Introduction

- Templates are cookie-cutters with which the compiler generates real C++ code. *Templates themselves do not exist.*
- When a template is used, (that is, specialized for a specific type), it get *instantiated*. This is when actual machine code is generated.
- The instantiation creates a version of the template where each placeholder is replaced by its specialization. At this point, the specific version of the template comes into existence and can be compiled. *It does not exist otherwise!*
- In a very real way, a template just does a search and replace for each type you *specialize* the template for. It's just done for you, behind your back.

These template slides are freely stolen from Albert Wong (awong@cs) http://www.cs.washington.edu/orgs/acm

### C++ Templates - Problems

- Problem:
	- Because templates do not really exist, *they don't exist to the compiler until they are instantiated!*
- Effects:
	- Template code will not get compiled until it is used (ie, instantiated). Thus, *the compiler will not catch syntax errors until the template is used!*
	- A specialization (a place where the template is actually used) instantiates all *relevant* templated code before it. • If templated code *occurs in a different file*, it will not get instantiated
	- by that specialization. • If templated code *occurs later in the same file*, it will not get
	- instantiated by that specialization.
	- Worse yet: implicit template instantiation
	- Only *explicitly used* templated code will be instantiated. Thus, if templated code *occurs in the same file and before the template*

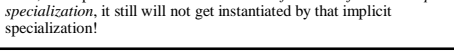

# C++ Templates - Possible Problem I

#### **Will this code compile?**

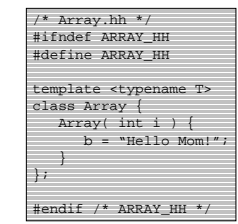

- Unfortunately, yes. Although b is undeclared, no warnings or errors will be generated.
- It appears to "compile" because nothing actually instantiates the template, so the compiler never sees the template code.

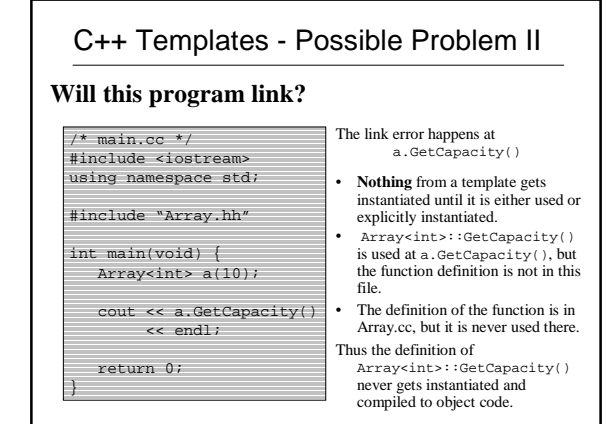

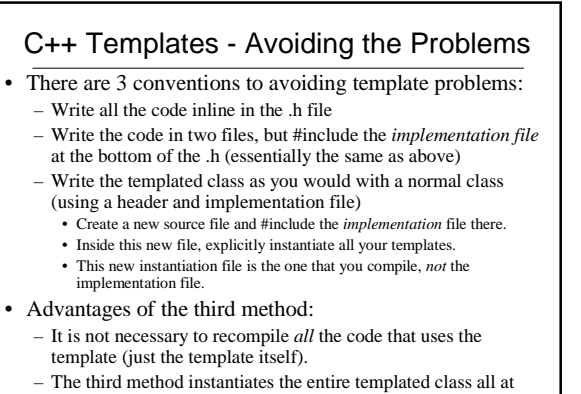

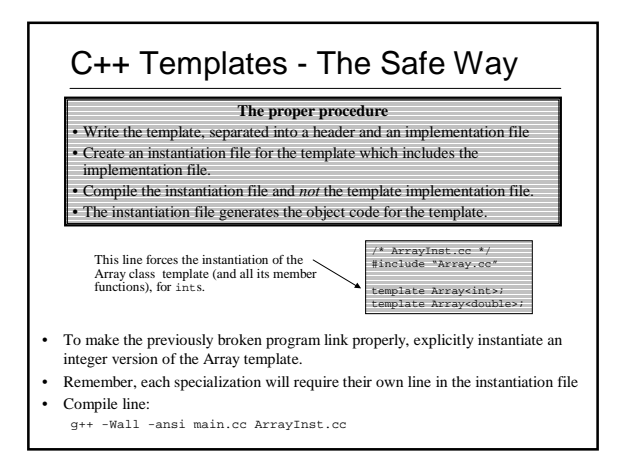